# Operating Systems Structure and Processes

Lars Ailo Bongo
Spring 2017
(using slides by
Otto J. Anshus
University of Tromsø/Oslo)

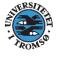

### The Architecture of an OS

- Monolithic
- Layered
- Virtual Machine, Library, Exokernel
- Micro kernel and Client/Server
- Hybrids

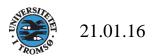

### Goals of the architecture

- OS as Resource Manager
- OS as Virtual Machine (abstractions)
- Efficiency, flexibility, size, security, ... as discussed earlier

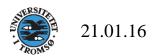

## Operating System Use of Processes: Where is the OS executing?

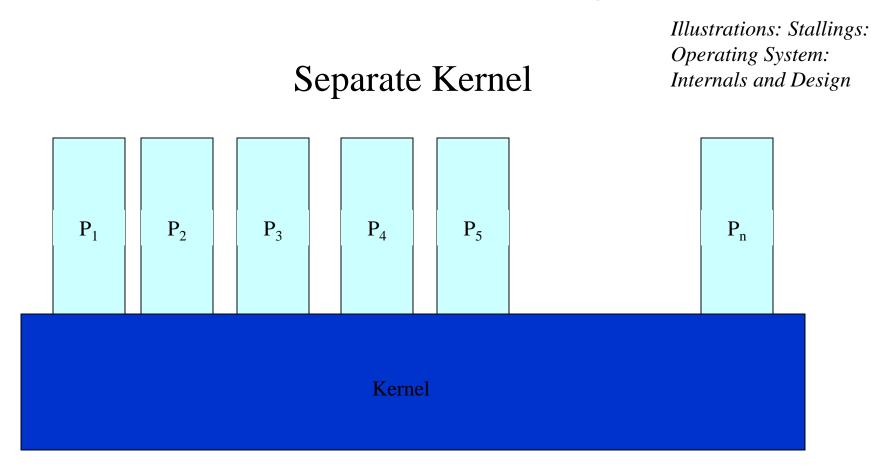

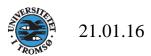

## OS-Functions Executing within Processes

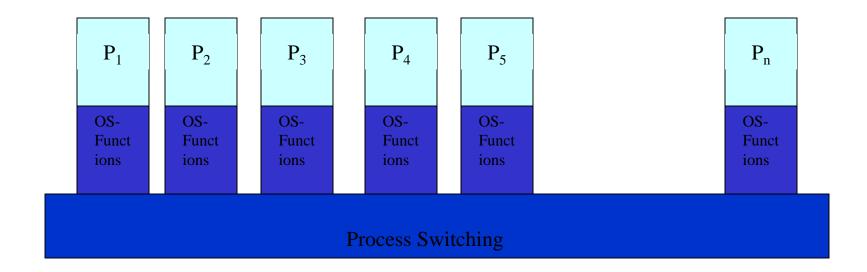

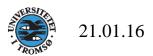

## OS-Functions Executing in Separate Processes

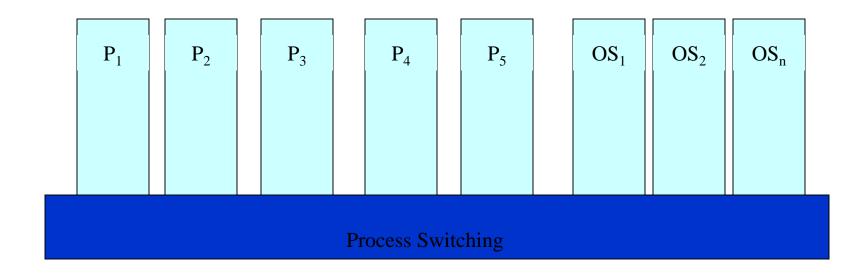

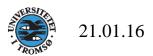

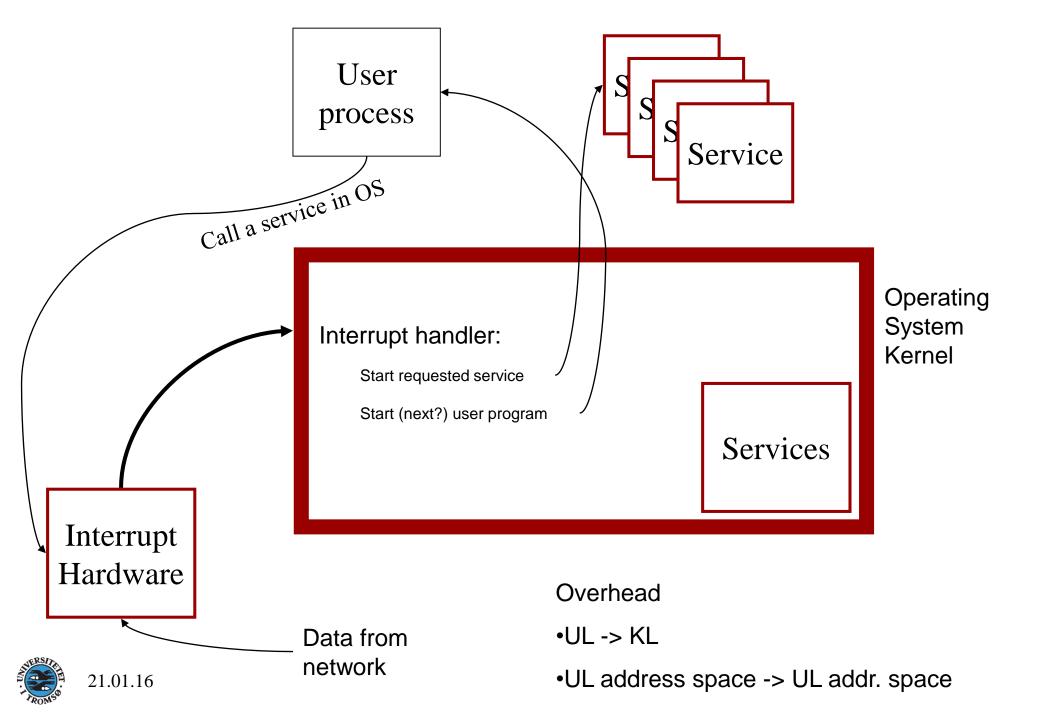

## Monolithic

- All kernel routines are together
- A system call interface
- Examples:
  - Linux
  - Most Unix OS
  - NT (hybrid)

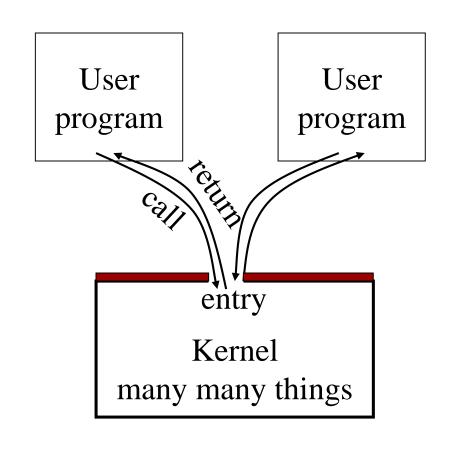

## Layered Structure

- Hiding information at each layer
- Develop a layer at a time
- Examples
  - THE (6 layers,semaphores, Dijkstra1968)
  - MS-DOS (4 layers)

Level N

:
Level 2

Level 1

Hardware

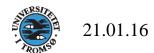

### Microkernel and Client/Server

- Micro-kernel is "micro"
- Services are implemented as user level processes
- Micro-kernel get services on behalf of users by messaging with the service processes
- Example: <u>L4</u>, <u>Nucleus</u>, <u>Taos</u>, <u>Mach</u>, <u>Mach</u>, <u>NT</u> (hybrid)

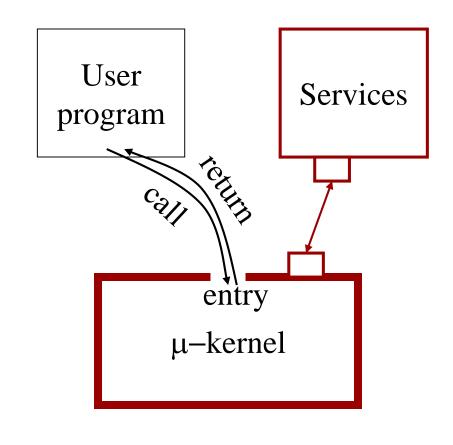

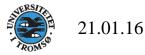

## Virtual Machine

"A running program is often referred to as a virtual machine - a machine that doesn't exist as a matter of actual physical reality. The virtual machine idea is itself one of the most elegant in the history of technology and is a crucial step in the evolution of ideas about software. To come up with it, scientists and technologists had to recognize that a computer running a program isn't merely a washer doing laundry. A washer is a washer whatever clothes you put inside, but when you put a new program in a computer, it becomes a new machine.... The virtual machine: A way of understanding software that frees us to think of software design as machine design."

From <u>David Gelernter's</u> "<u>Truth, Beauty, and the Virtual Machine</u>," Discover Magazine, September 1997, p. 72.

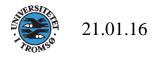

## Virtual Machine

- Virtual machine monitor
  - provide multiple virtual "real" hardware
  - run different OS codes
- Example
  - IBM VM/370: Started in the 70's. Check out
  - virtual 8086 mode
  - Java VM
  - VMware
  - Exokernel

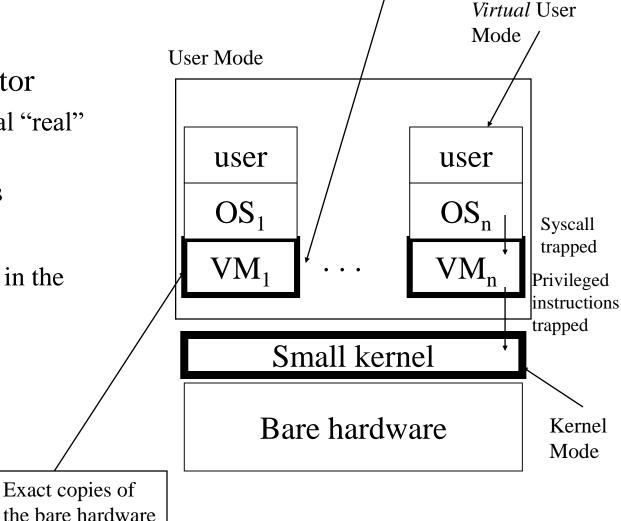

Virtual Kernel

Mode

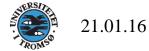

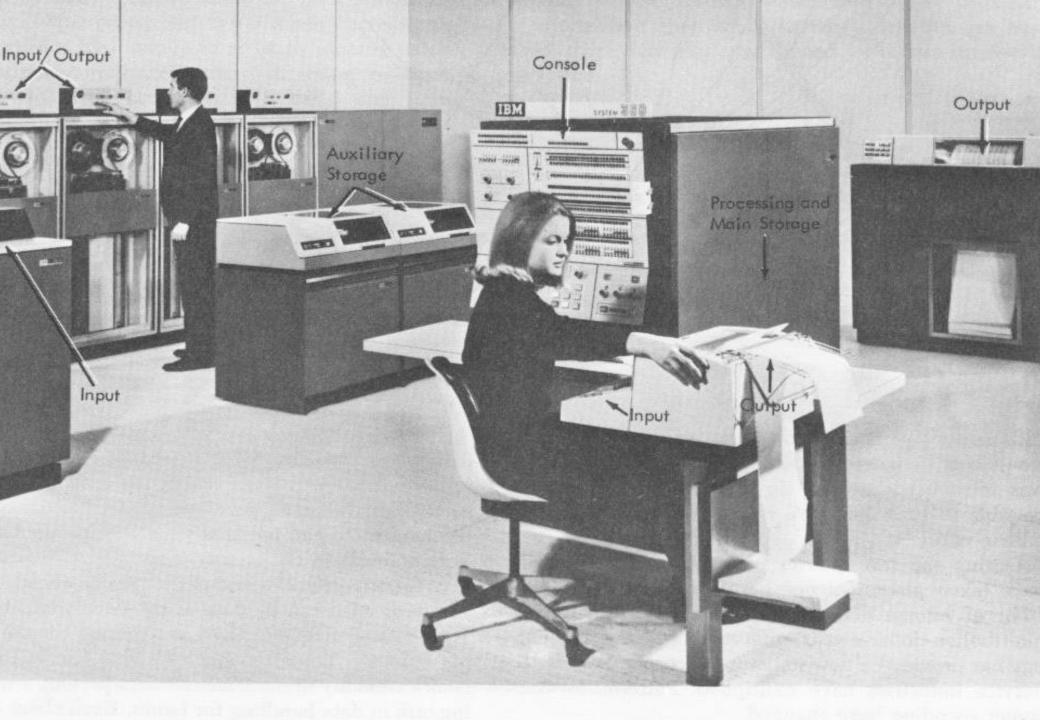

## Virtual 8086

#### A NEW OLD IDEA: PENTIUM VIRTUAL 8086 MODE

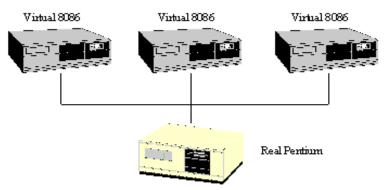

 Virtual 8086 mode on the Pentium makes it possible to run old 16-bit DOS applications on a virtual machine

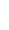

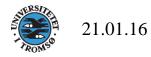

## Java VM

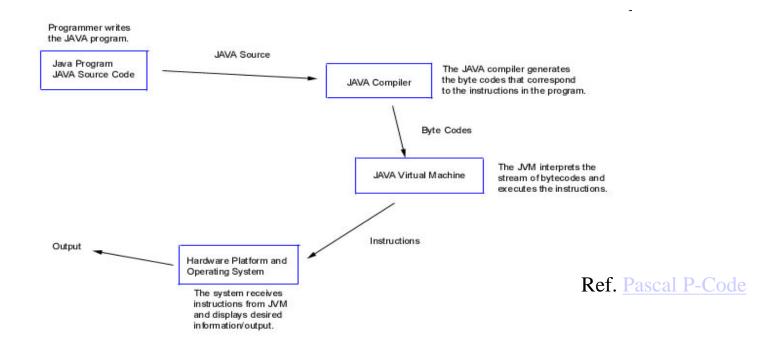

Figure 1.1: Diagram of Java Program Execution

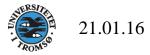

#### Exokernel Architecture

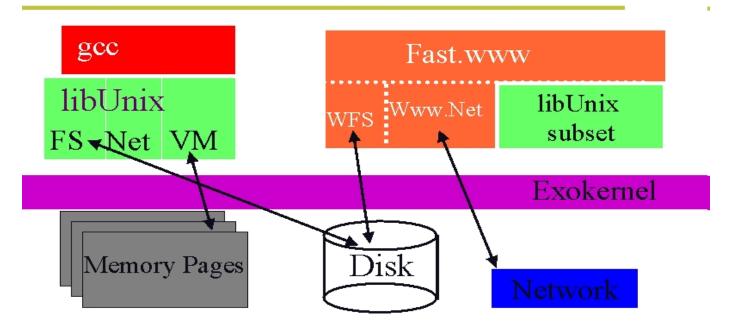

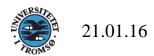

## Hardware Support

- What is the minimal support?
  - 2 modes
  - Exception and interrupt trapping
- Can virtual machine be protected without such support?
  - Yes, emulation instead of executing on real machine

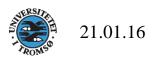

## Pro et Contra

| Monolithic       | Layered                                                                      | VM                                                                                                    | C/S                       | Micro kernel                                                                                                    |
|------------------|------------------------------------------------------------------------------|----------------------------------------------------------------------------------------------------|---------------------------|----------------------------------------------------------------------------------------------------|
| •Performance     | •Clear division of labour                                                    | <ul> <li>•Many virtual computers with different OS'es</li> <li>•Test of new OS while production work continues</li> <li>•All in all: flexibility</li> </ul> | •Clear division of labour | <ul> <li>•More flexible</li> <li>•Small means less bugs+manageable</li> <li>•Distributed systems</li> <li>•Failure isolation of services at Kernel Level</li> </ul> |
| •Less structured | <ul><li>Are layers really sepaparated?</li><li>Performance issues?</li></ul> | <ul><li>Performance issues?</li><li>Complexity issues?</li></ul>                                                                                            | •Performance issues?      | •Flexibility issues? •Performance issues?                                                                                                    |

## "Truths" on Micro Kernel Flexibility and Performance

- A micro kernel restricts application level flexibility.
- Switching overhead kernel-user mode is inherently expensive.
- Switching address-spaces is costly.

NO: Can be <50 cycles

- IPC is expensive.
- Micro kernel architectures lead to meet 53-500 cycles/IPC one way
- Kernel should be portable (on top of a small hardware-dependent layer).

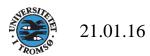

## Concurrency and Process

- Problem to solve
  - A shared CPU, many I/O devices and lots of interrupts
  - Users feel they have machine to themselves
- Strategy
  - Decompose hard problems into simple ones
  - Deal with one at a time
  - Process is such a unit

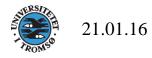

## Flow of Execution

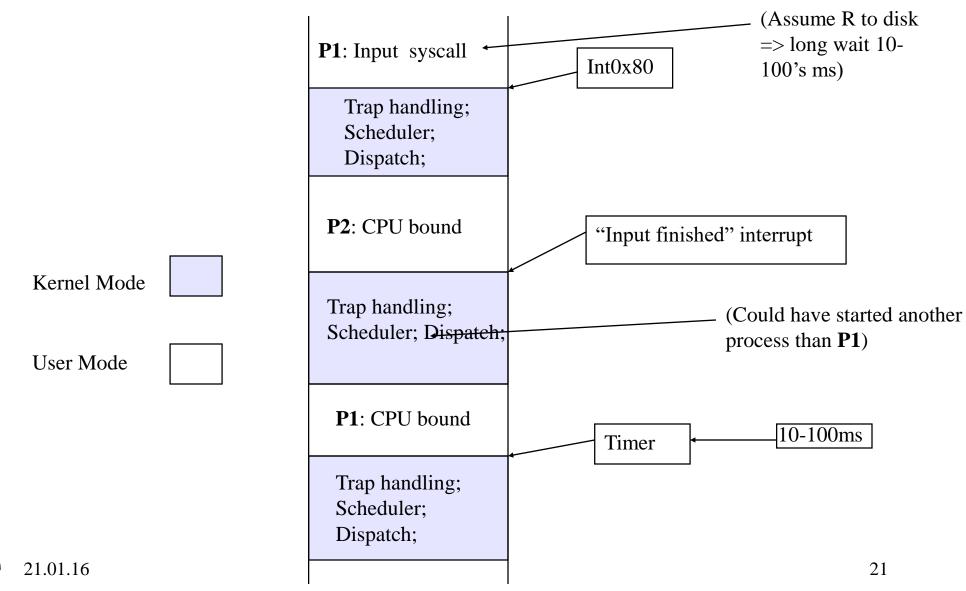

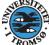

## Procedure, Co-routine, Thread, Process

- Procedure, Function, (Sub)Routine
  - Call-execute all-return nesting
- Co-routine

User level non preemptive "scheduler" in user code

- Call-resumes-return
- Thread (more later)
- Process
  - Single threaded
  - Multi threaded

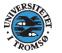

## Procedure and Co-routine

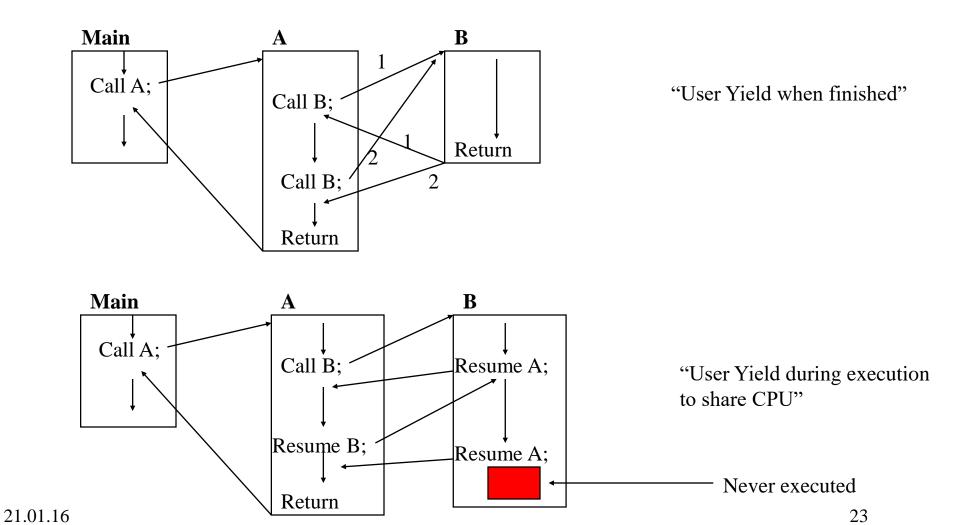

#### **Process**

- Sequential execution of operations
  - No concurrency inside a (**single** threaded) process
  - Everything happens sequentially
- Process state
  - Registers
  - Stack(s)
  - Main memory
  - Open files in UNIX
  - Communication ports
  - Other resources

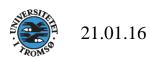

## Program and Process

For at least one *thread* of execution

```
main()
foo()
foo()
      Program
```

```
main()
                 PID
                 heap
foo()
                 stack
                 main
                  foo
               registers
foo()
                               The
                  PC
                              context
               Resources:
              comm. ports,
                  files,
               semaphores
        Process
```

## Process vs. Program

- Process > program
  - Program is just part of process state
  - Example: many users can run the same program
- Process < program
  - A program can invoke more than one process
  - Example: Fork off processes to lookup webster

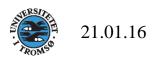

Instruction Pointer (program counter) in the

## **Process State Transitions**

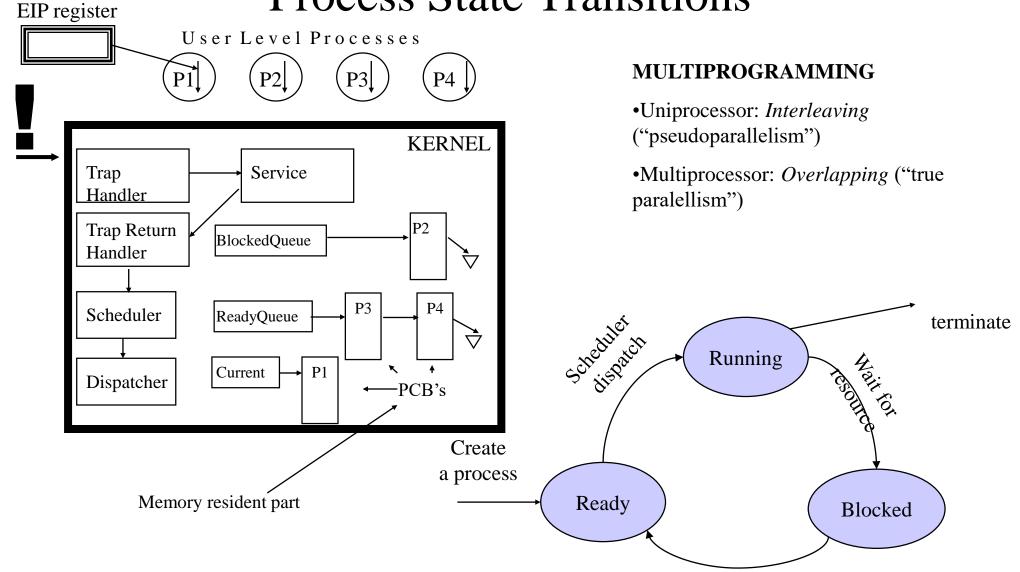

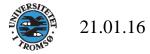

#### **Process State Transition**

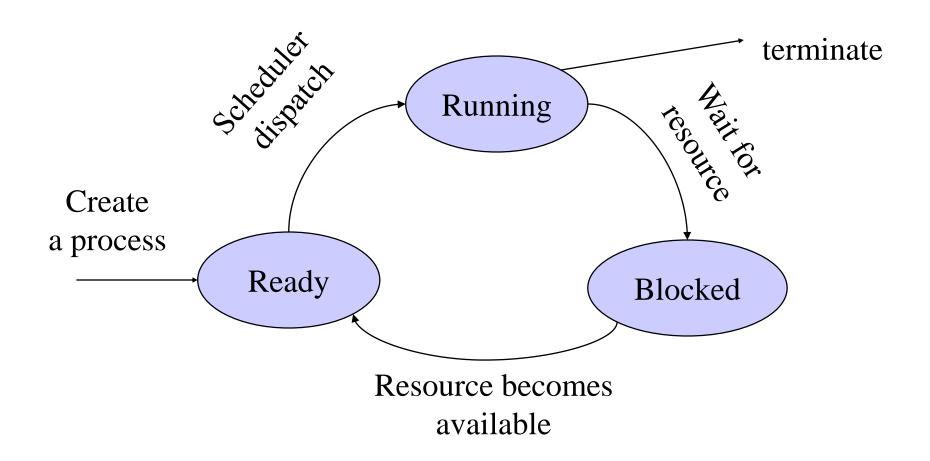

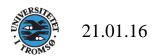

## Process Control Block (Process Table)

#### • What

- Process management info
  - State (ready, running, blocked)
  - Registers, PSW, parents, etc
- Memory management info
  - Segments, page table, stats, etc
- I/O and file management
  - Communication ports, directories, file descriptors, etc.

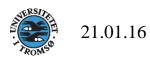

## Discussion: What needs to be saved and restored on a context switch?

#### Volatile state

- Program counter (Program Counter (PC) also called Instruction Pointer (Intel: EIP))
- Processor status register
- Other register contents
- User and kernel stack pointers
- A pointer to the address space in which the process runs
  - the process's page table directory

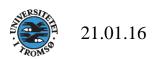

## ...and how?

- Save(volatile machine state, current process);
- Load(another process's saved volatile state);
- **Start**(new process);

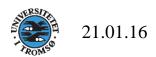

### Threads and Processes

Trad. Threads

Project OpSys

**Process Threads** 

Processes in individual address spaces

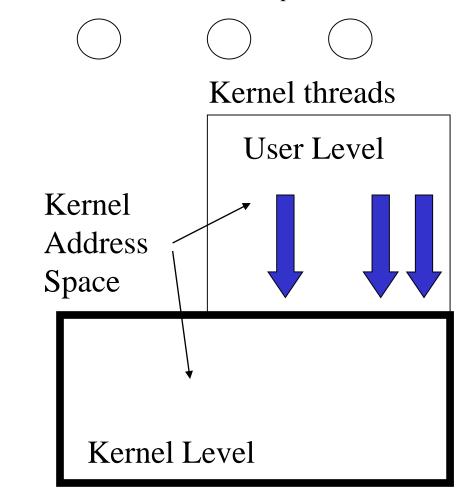

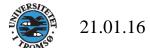

#### Some Links

- Virtual machine
  - <a href="https://en.wikipedia.org/wiki/Virtual\_machine">https://en.wikipedia.org/wiki/Virtual\_machine</a>
- Exokernel
  - https://pdos.lcs.mit.edu/archive/exo/docs.html

• THE

http://www.cs.utexas.edu/users/EWD/ewd01xx/EWD196.PDF

• L4

http://os.inf.tu-dresden.de/L4/overview.html

• VM

http://www.vm.ibm.com/